# 第60回日本癌治療学会学術集会 データ登録

The 60th Annual Meeting of Japan Society of Clinical Oncology

事務局から配信されたメールに記載された「ID (数字6桁) | と「パスワード」を用いて、右のログイ ンフォームからログインして発表データのご登録をお願いします。

#### 登録受付期間

2022年9月13日 (火) 正午 ~ 2022年10月5日 (水) 17:00まで

#### 推奨環境

本システムをご利用の方は、以下のブラウザをご利用ください。 以下のブラウザ以外のものをご利用の場合、登録できません。 · Windows をご利用の方: Microsoft Edge、Firefox 34 以降 および Chrome 最新版 · Macintosh をご利用の方: Safari 9 以降、Firefox 34 以降 および Chrome 最新版 ※Javascript を有効にしてください。 ※解像度が低い環境では表示が崩れる場合があります。

総会ホームページ

発表データ登録に関するFAQ

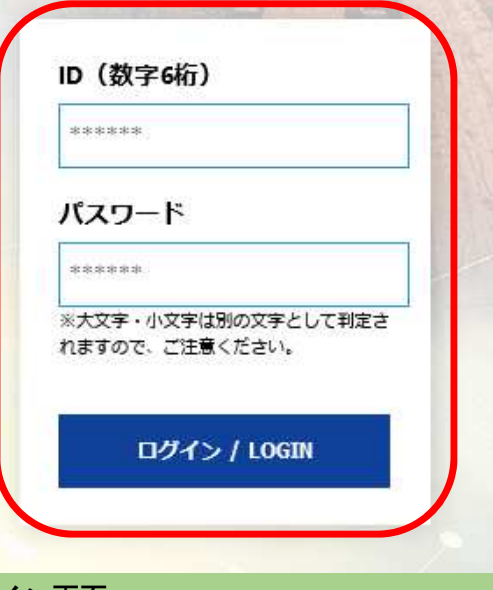

### ログイン画面

 事前にメールでお知らせしている・発表データ登録用ID ・発表データ登録用パスワードを入力し、[ロ**グイン/LOGIN**]ボタンをクリックしてください。

【ご注意】パソコンからご登録ください※スマートフォン・タブレットでは登録できません

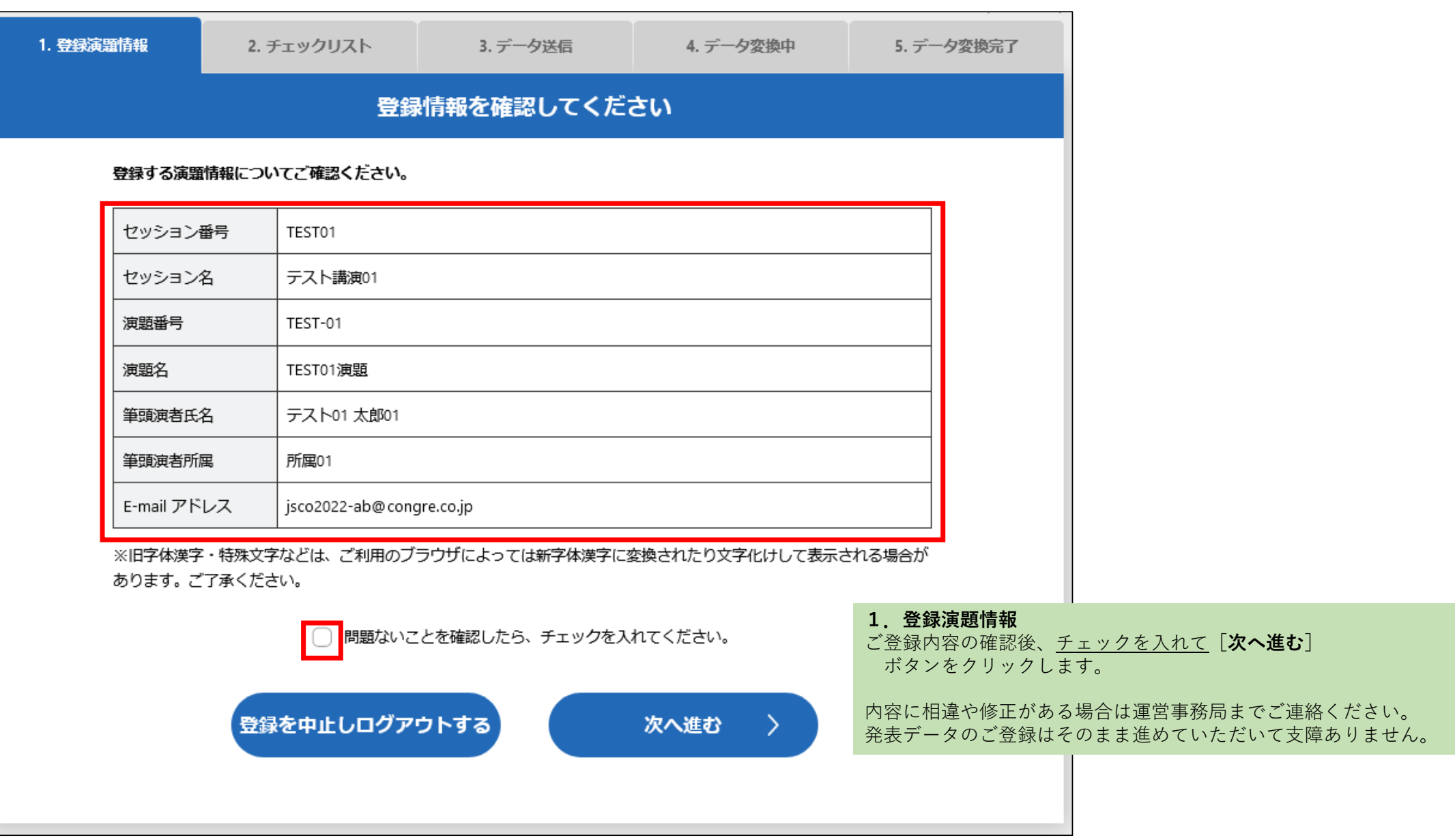

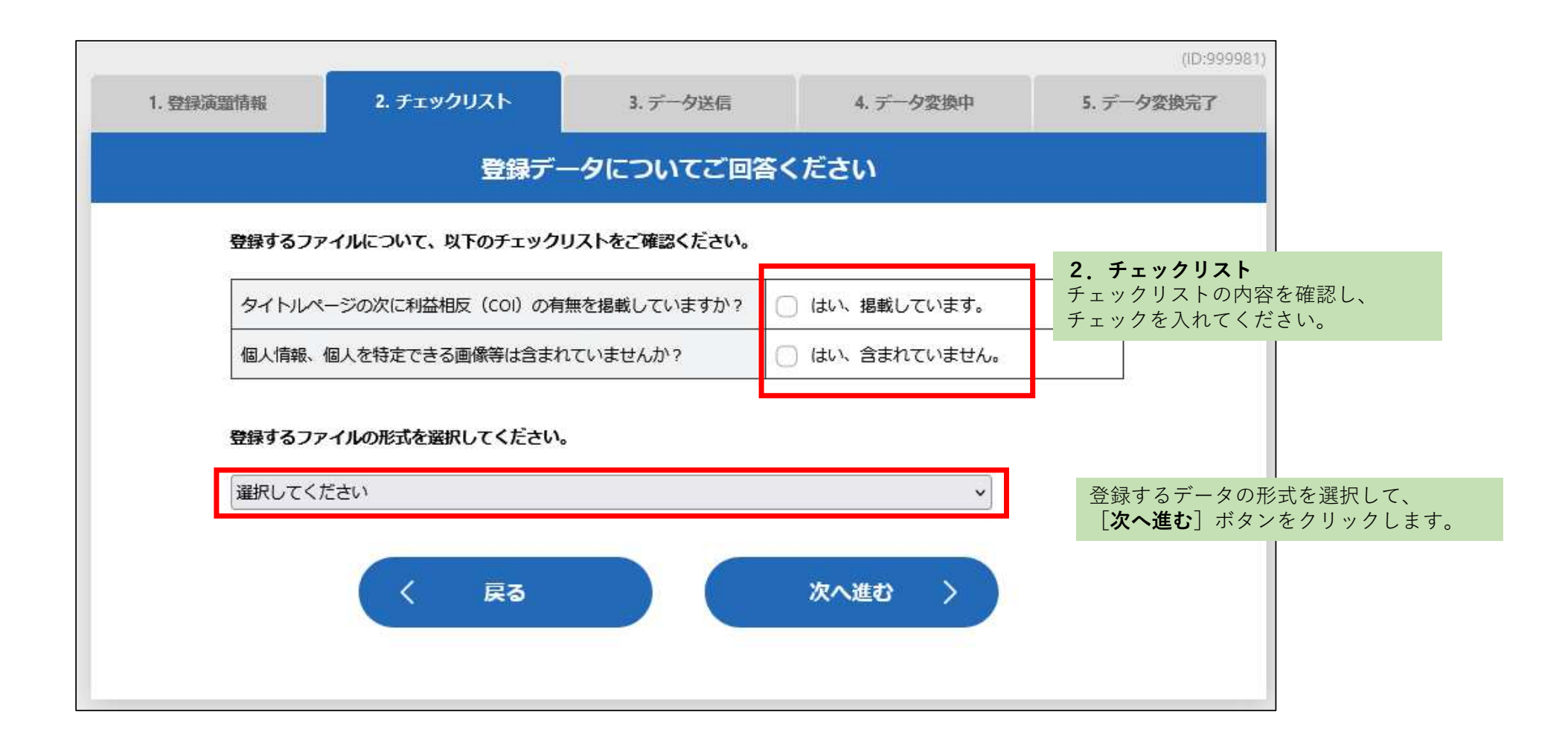

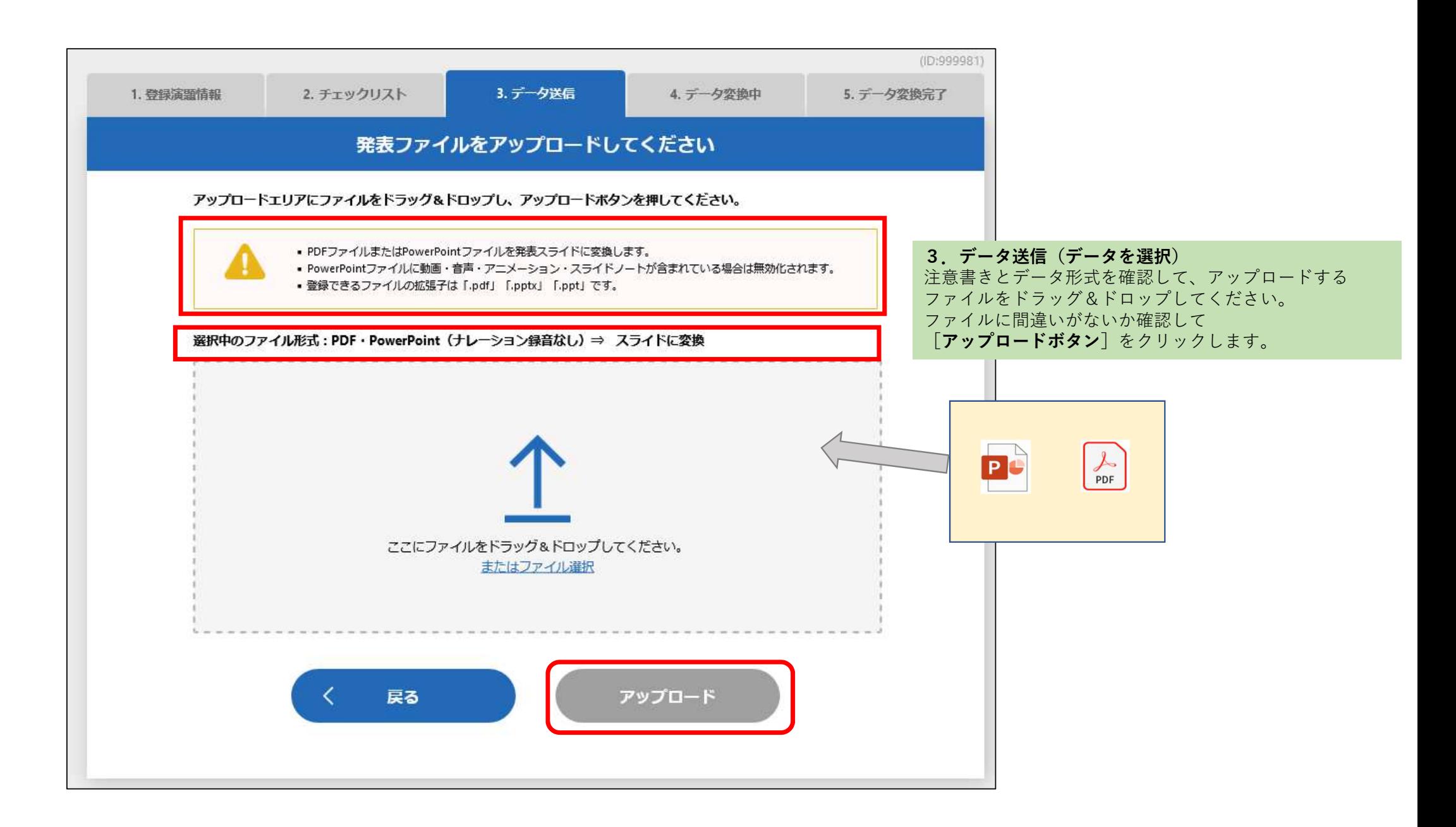

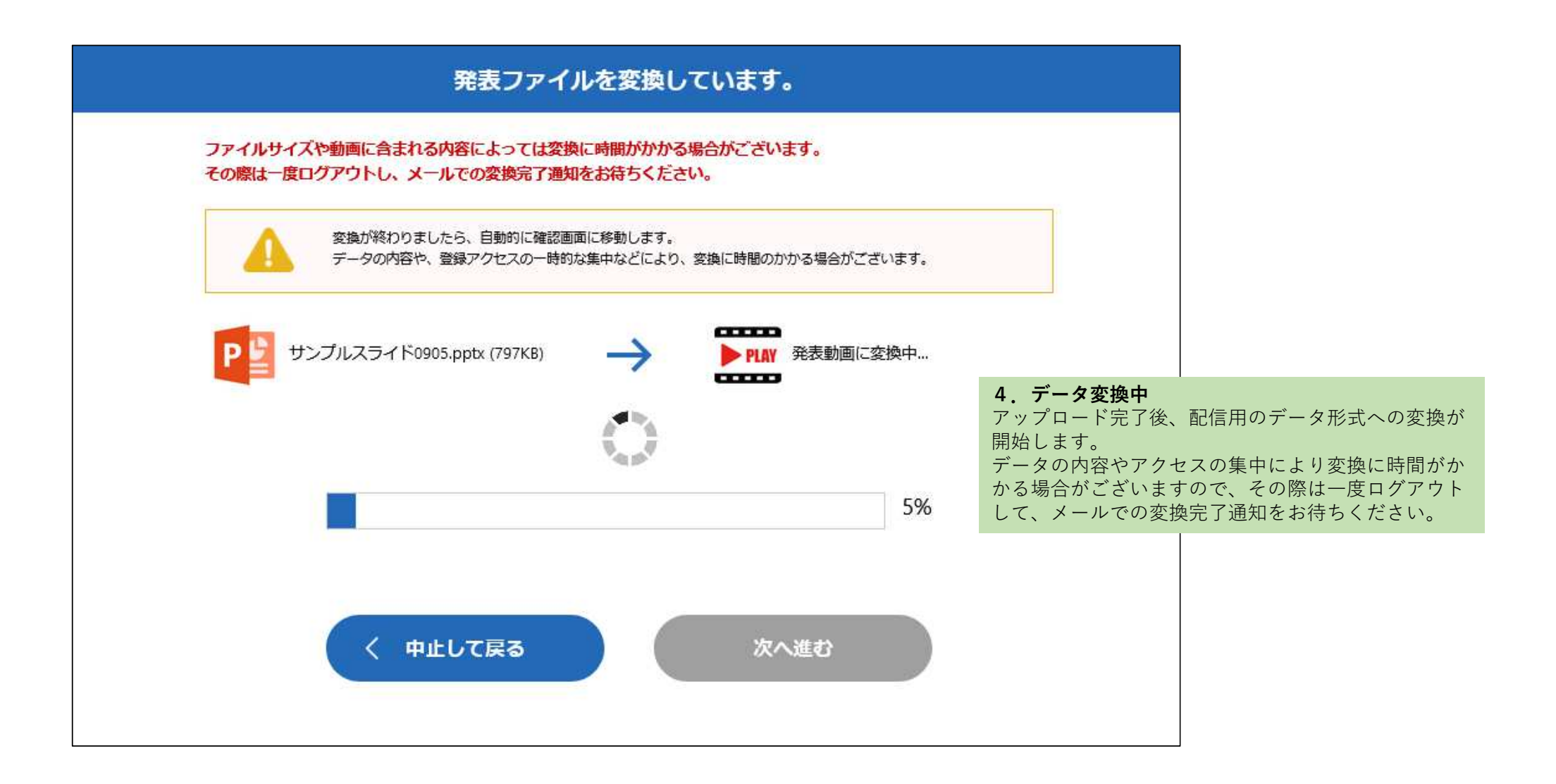

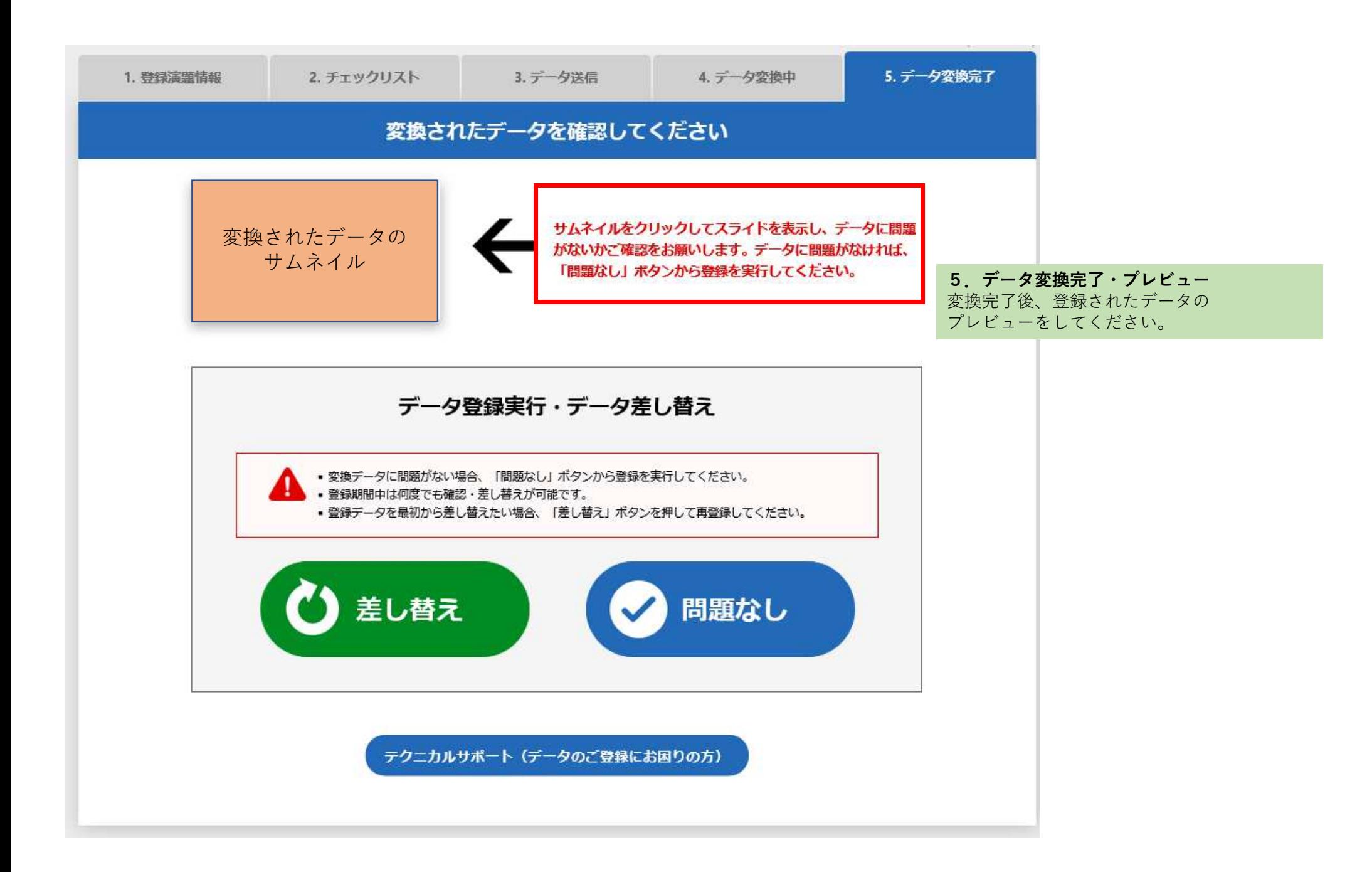

データプレビュー画面

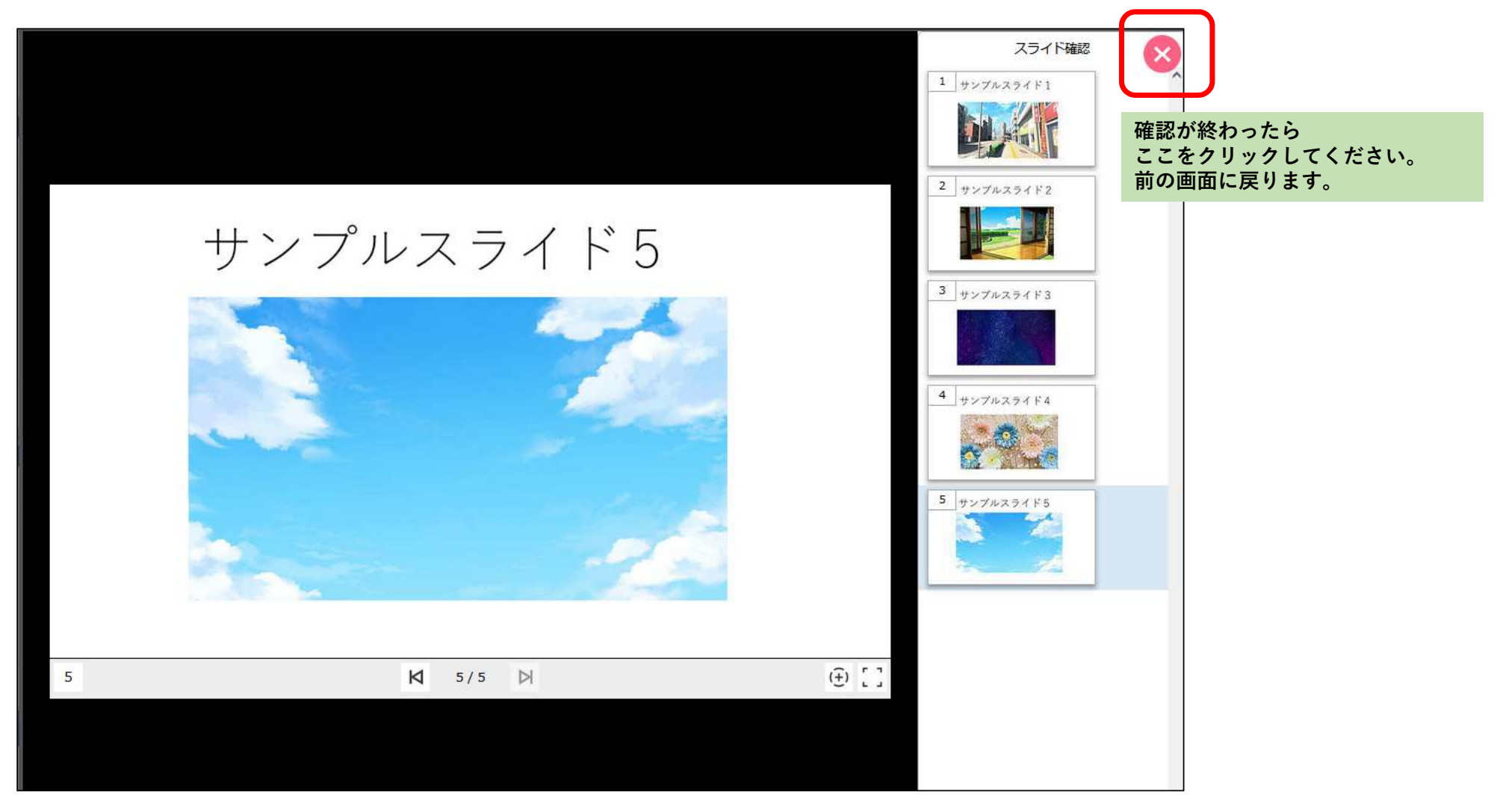

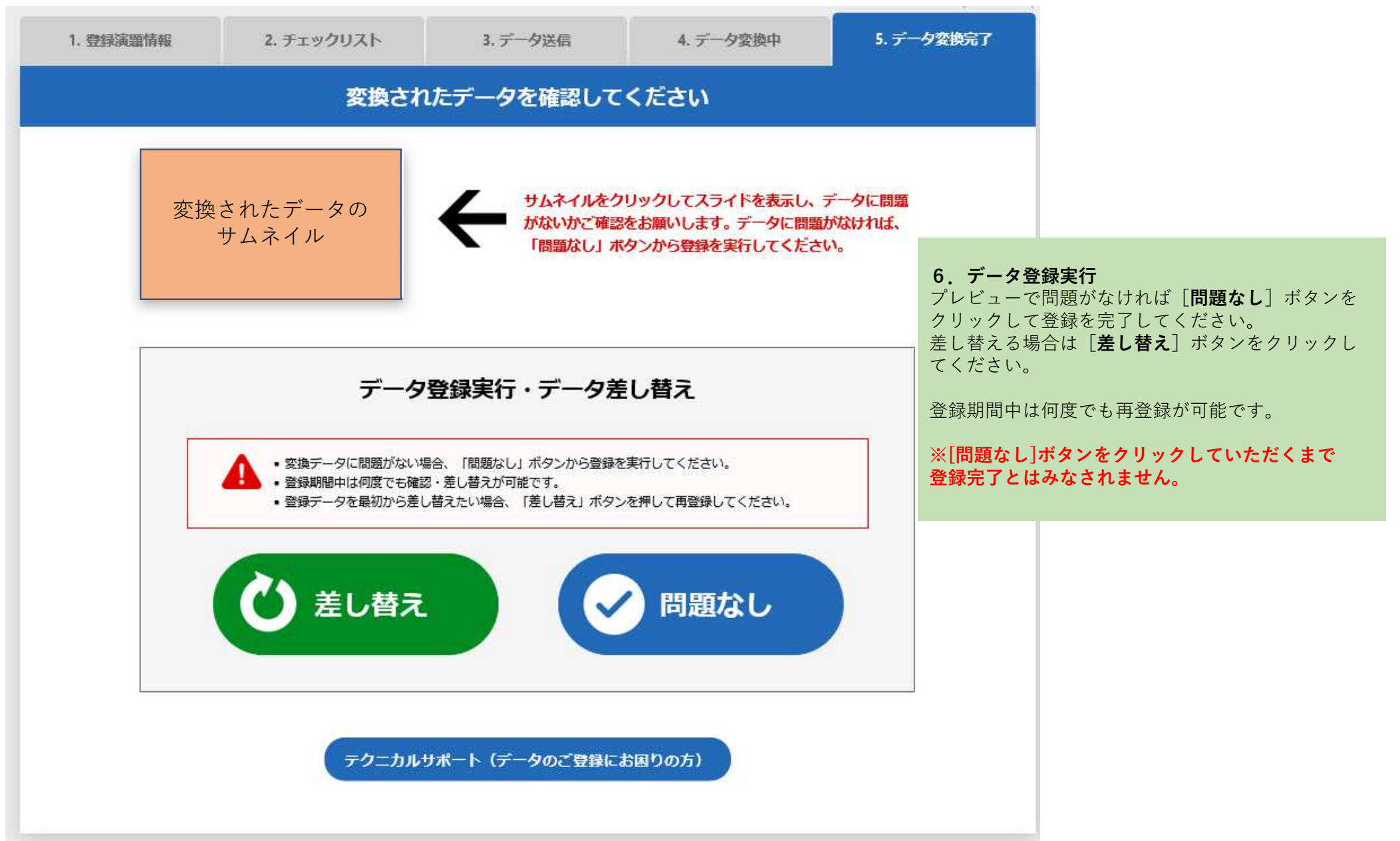

## データ登録完了

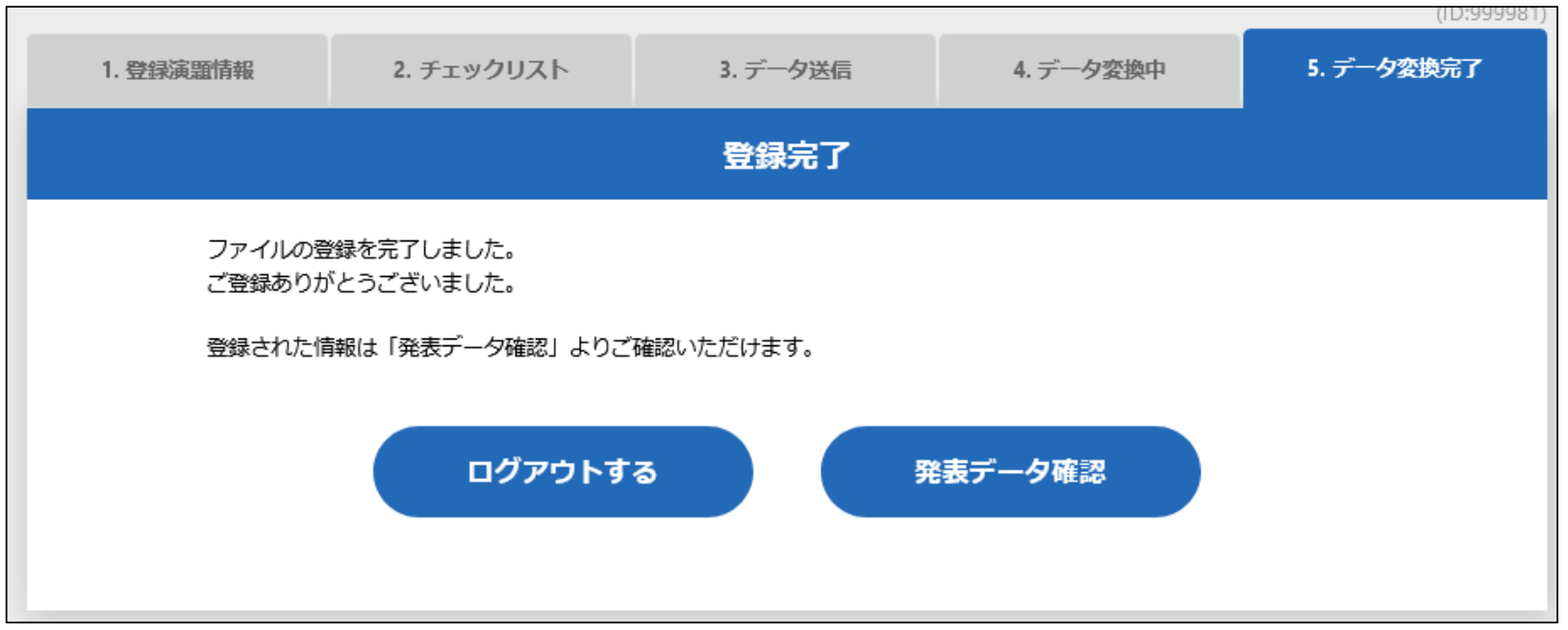